## **Boletim Técnico**

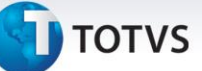

## **Melhoria na Conversão da Tabela de Frete do TMS**

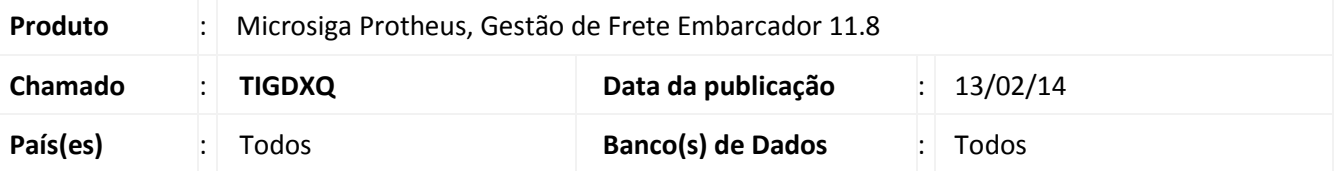

Melhoria para que o programa de conversão importe corretamente os tipos de veículos de Tabelas de Frete de carga fechada, assim como, Tabelas de Frete que utilizam o estabelecimento como remetente.

Para viabilizar essa melhoria é necessário aplicar o pacote de atualizações (*Patch*) deste chamado.

## **Procedimentos Para Utilização**

**Pré-requisito:** deve ter sido registrada previamente uma Tabela de Frete no TMS que seja Carga Fechada, tenha mais de um tipo de veículo cadastrado e que a origem seja de algum estabelecimento.

- 1. Importe os cadastros do TMS e, em seguida, realize a migração da Tabela de Frete, informando os componentes correspondentes.
- 2. Aguarde o final da migração.
- 3. Verifique que foram importadas todas as rotas e tipos de veículo da Tabela de Frete, assim como, as notas que tinham origem em estabelecimentos também foram importados corretamente.

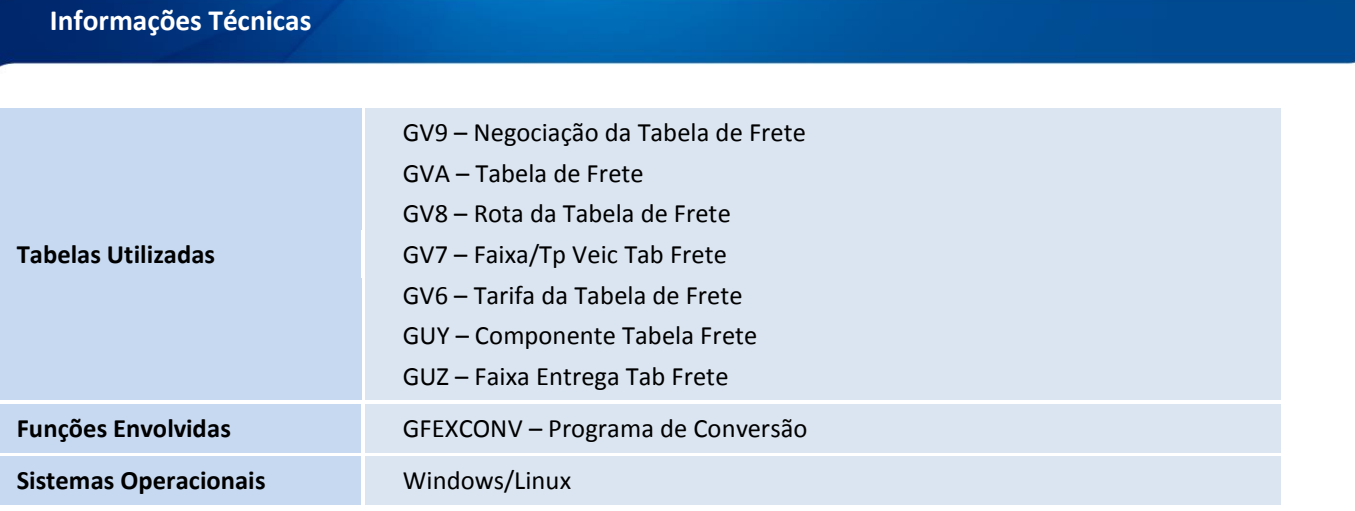